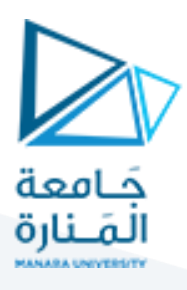

#### **1 JavaScript Reference:**

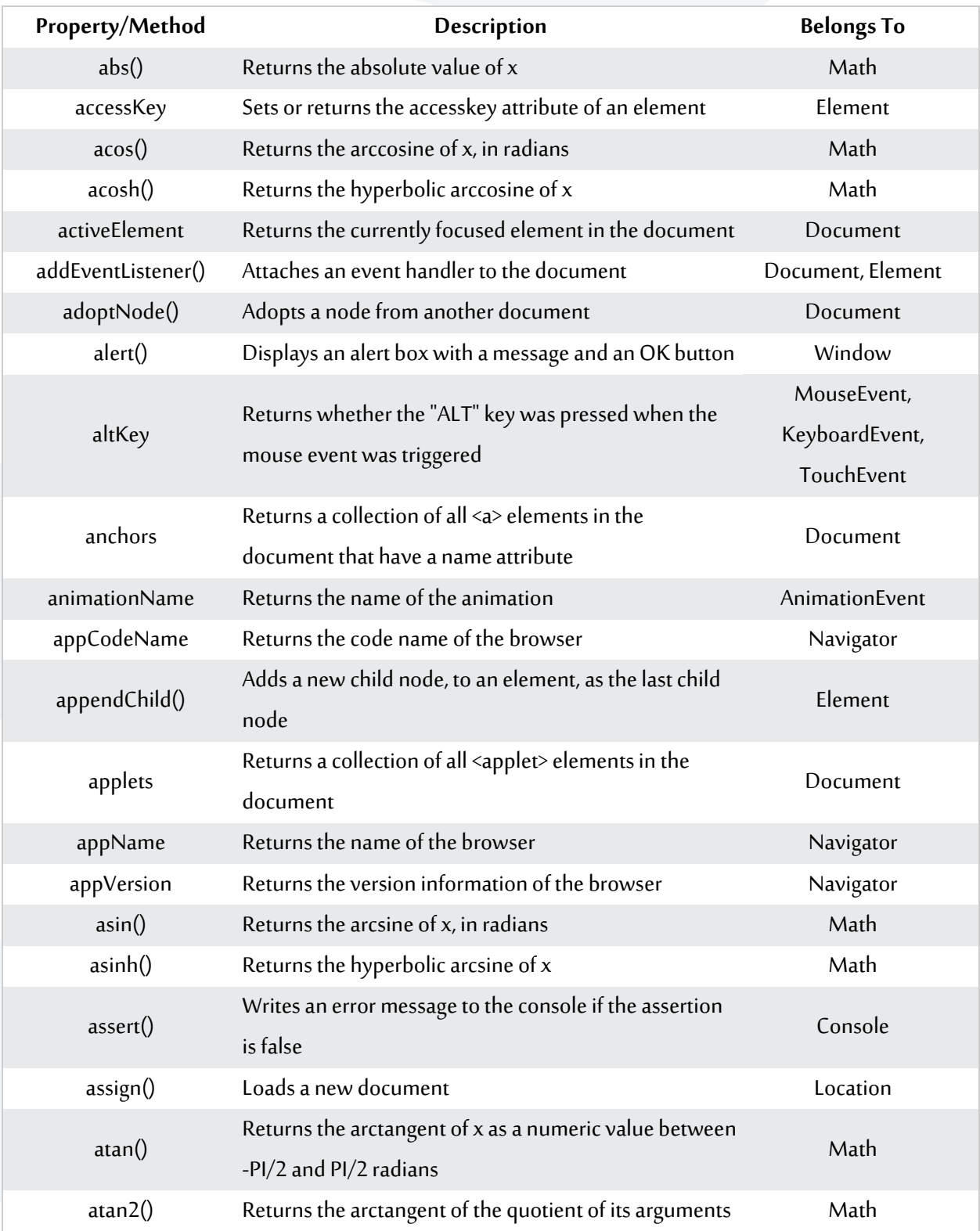

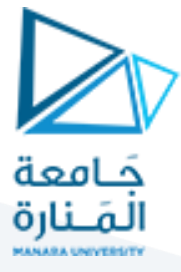

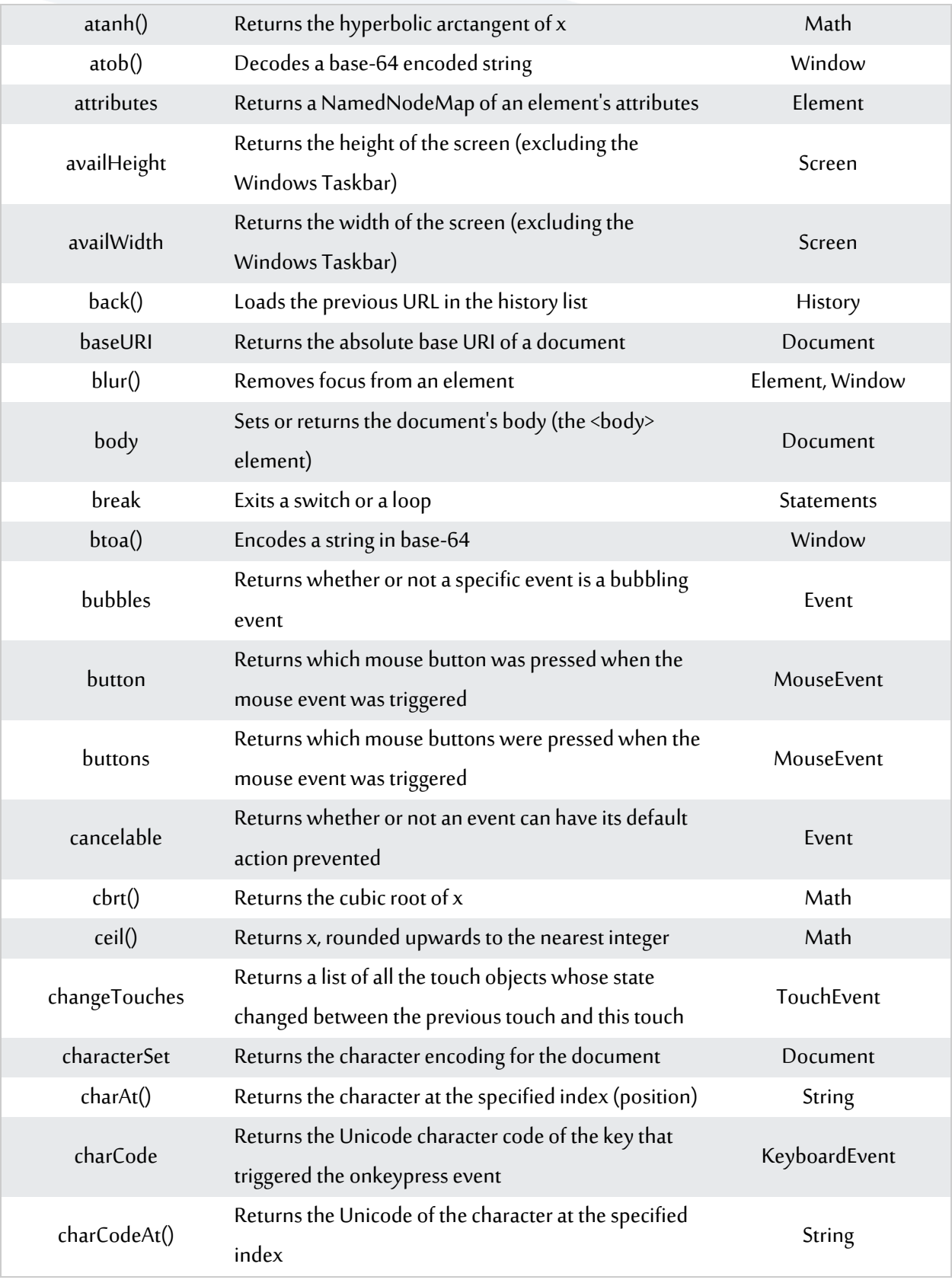

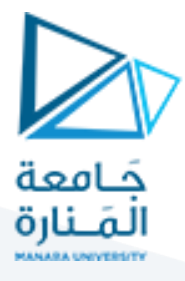

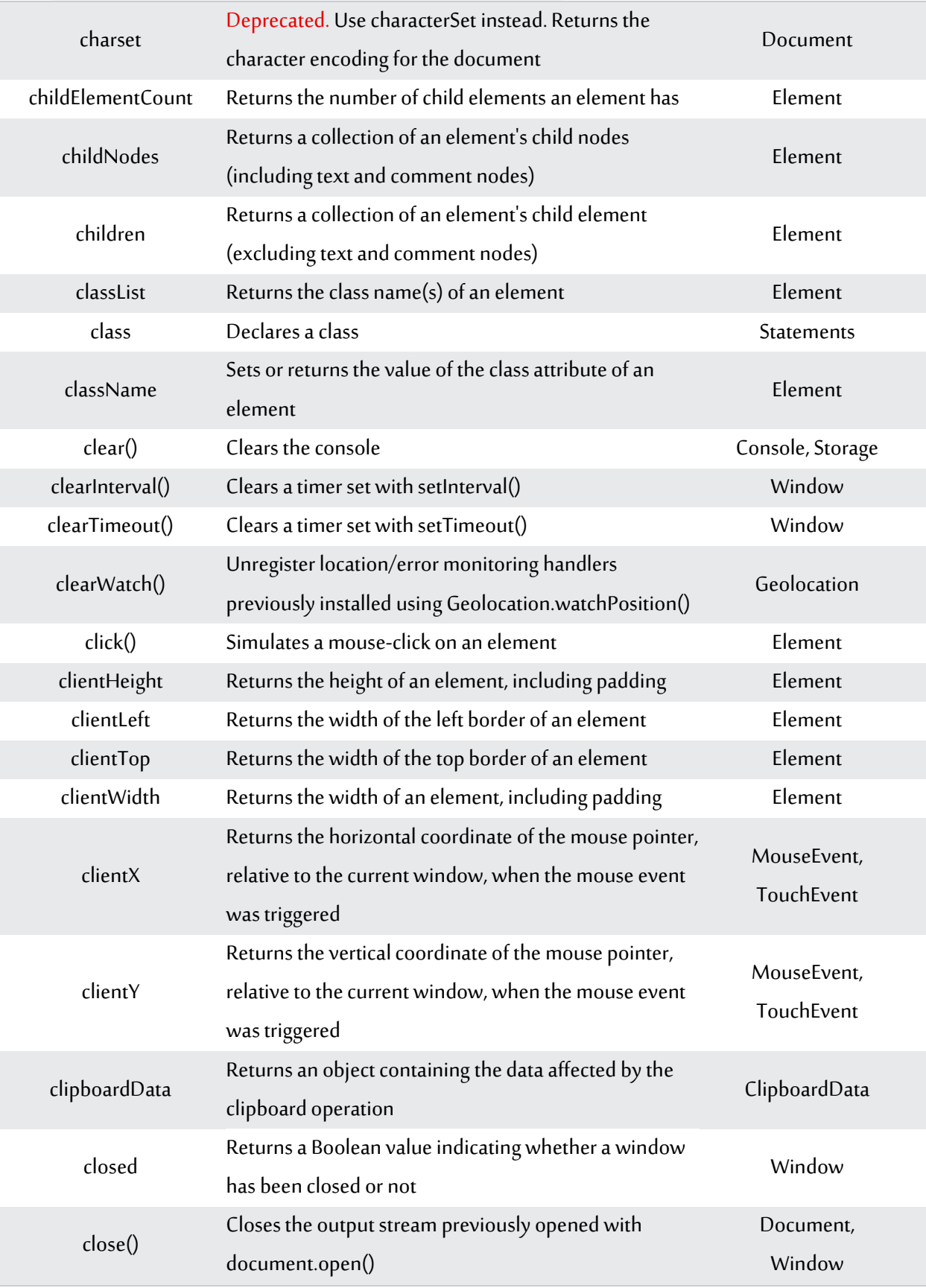

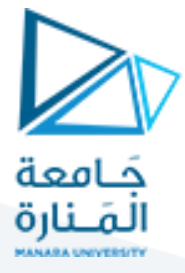

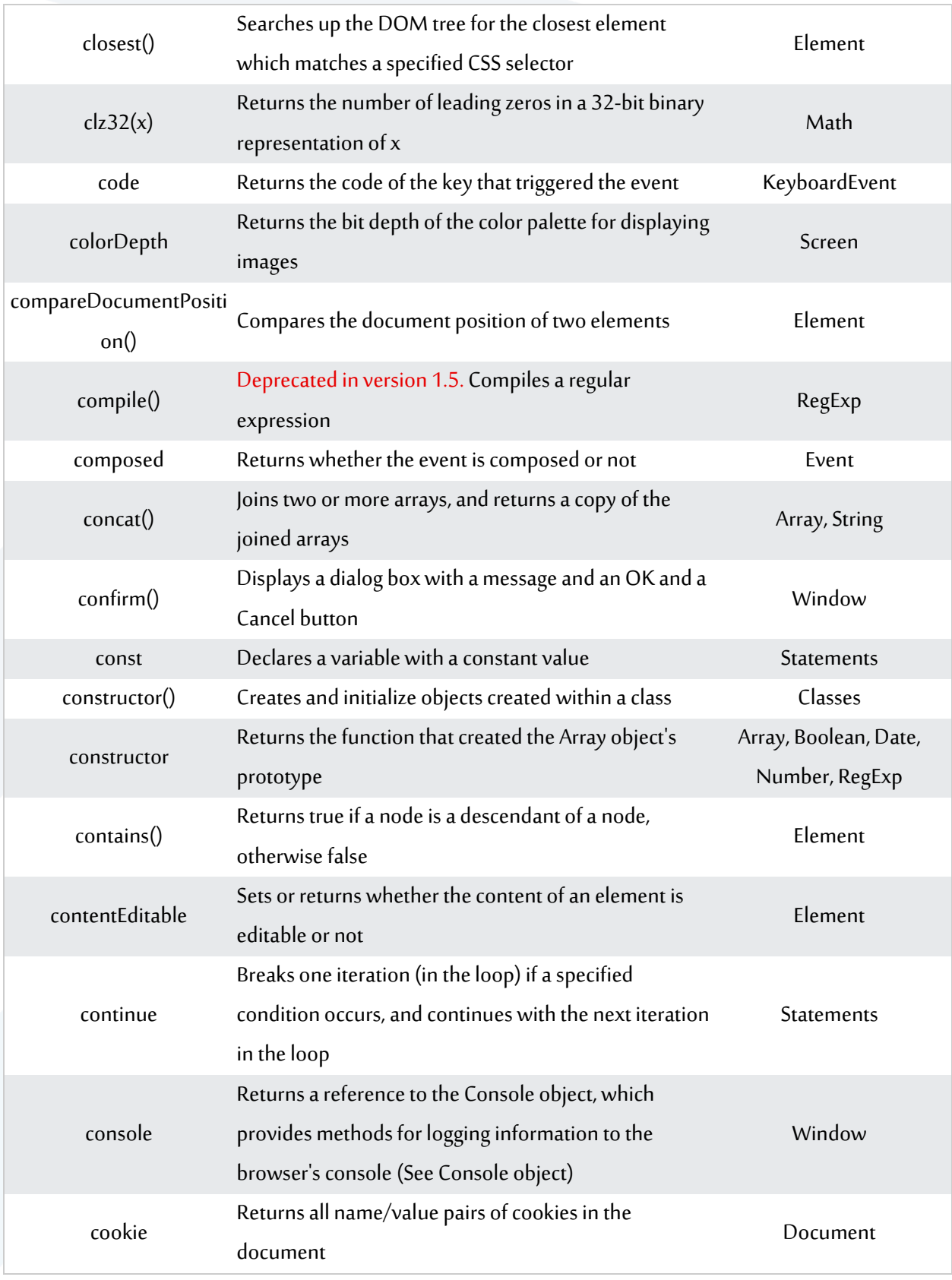

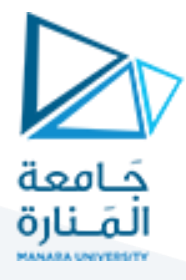

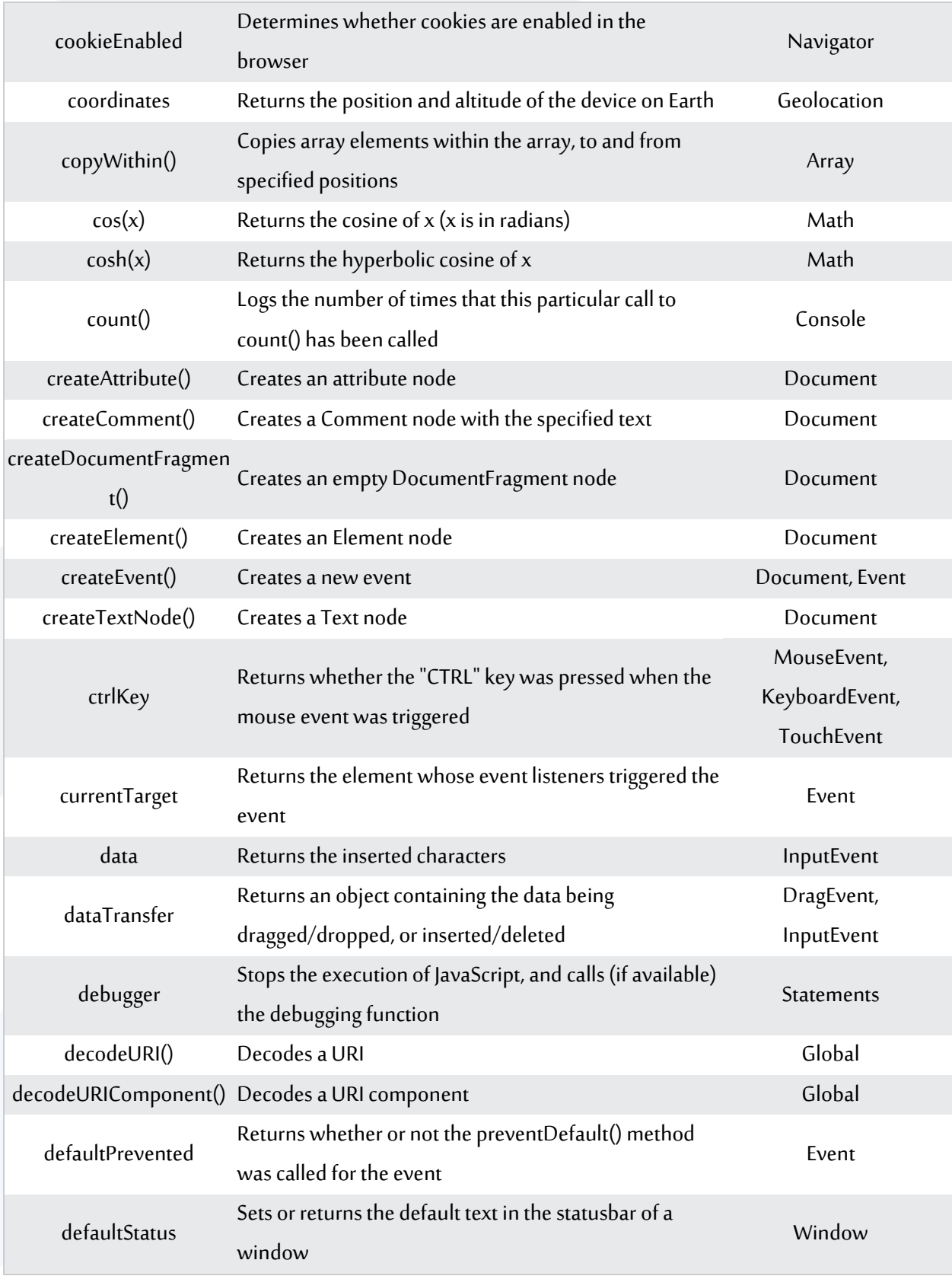

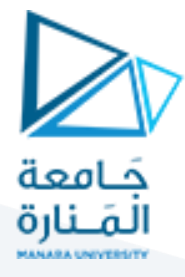

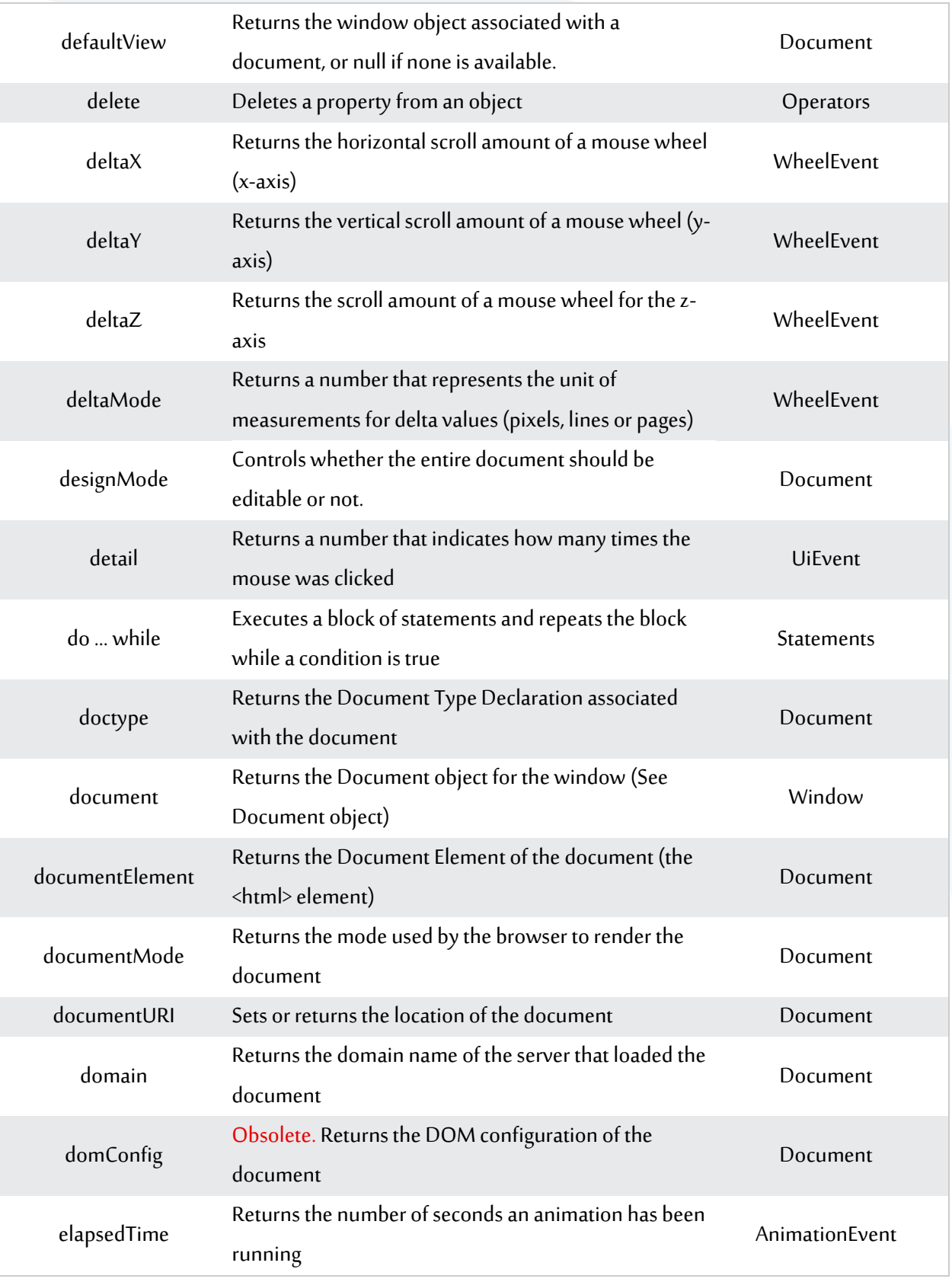

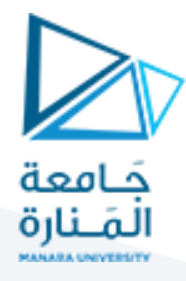

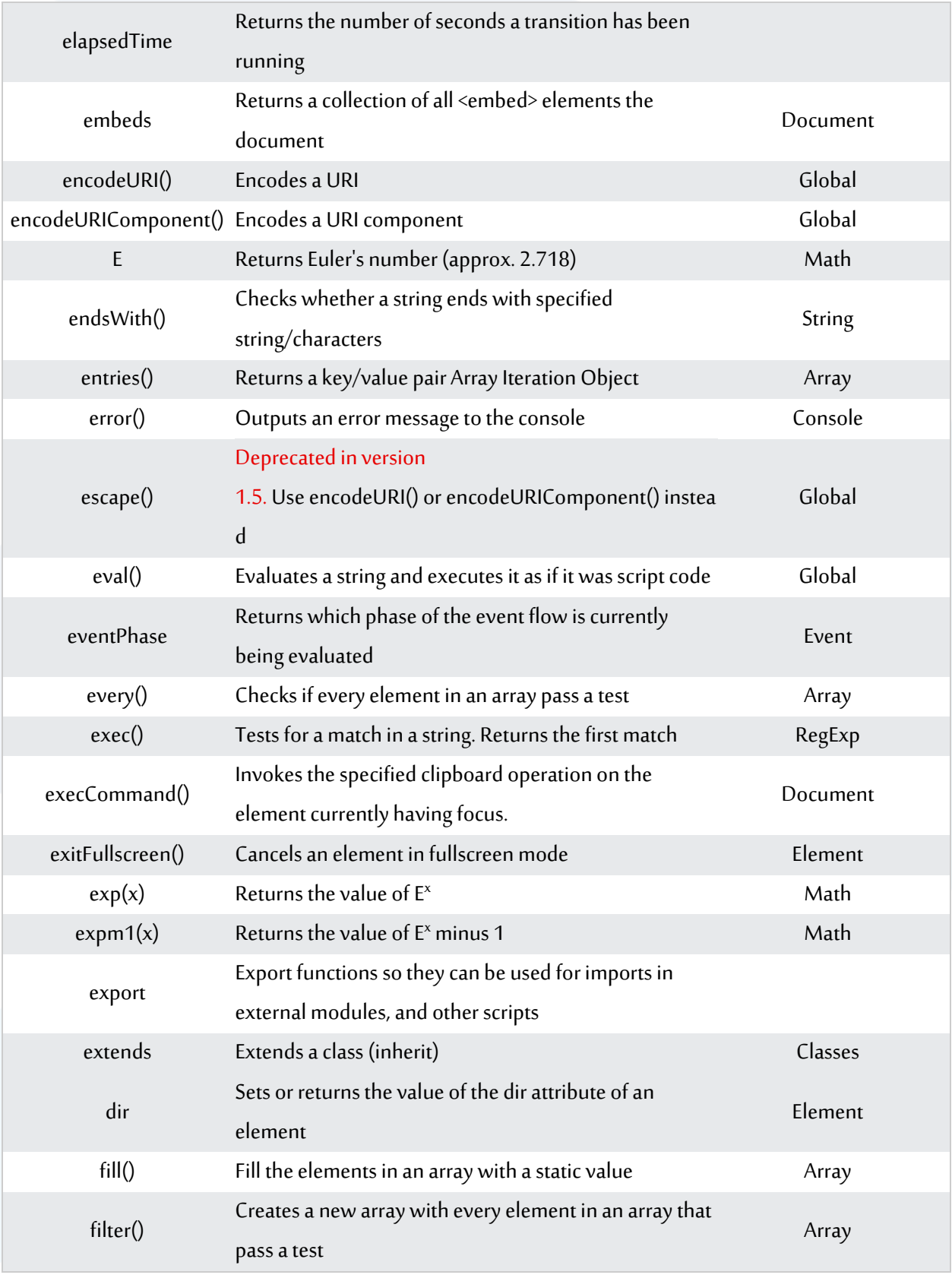

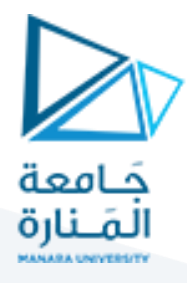

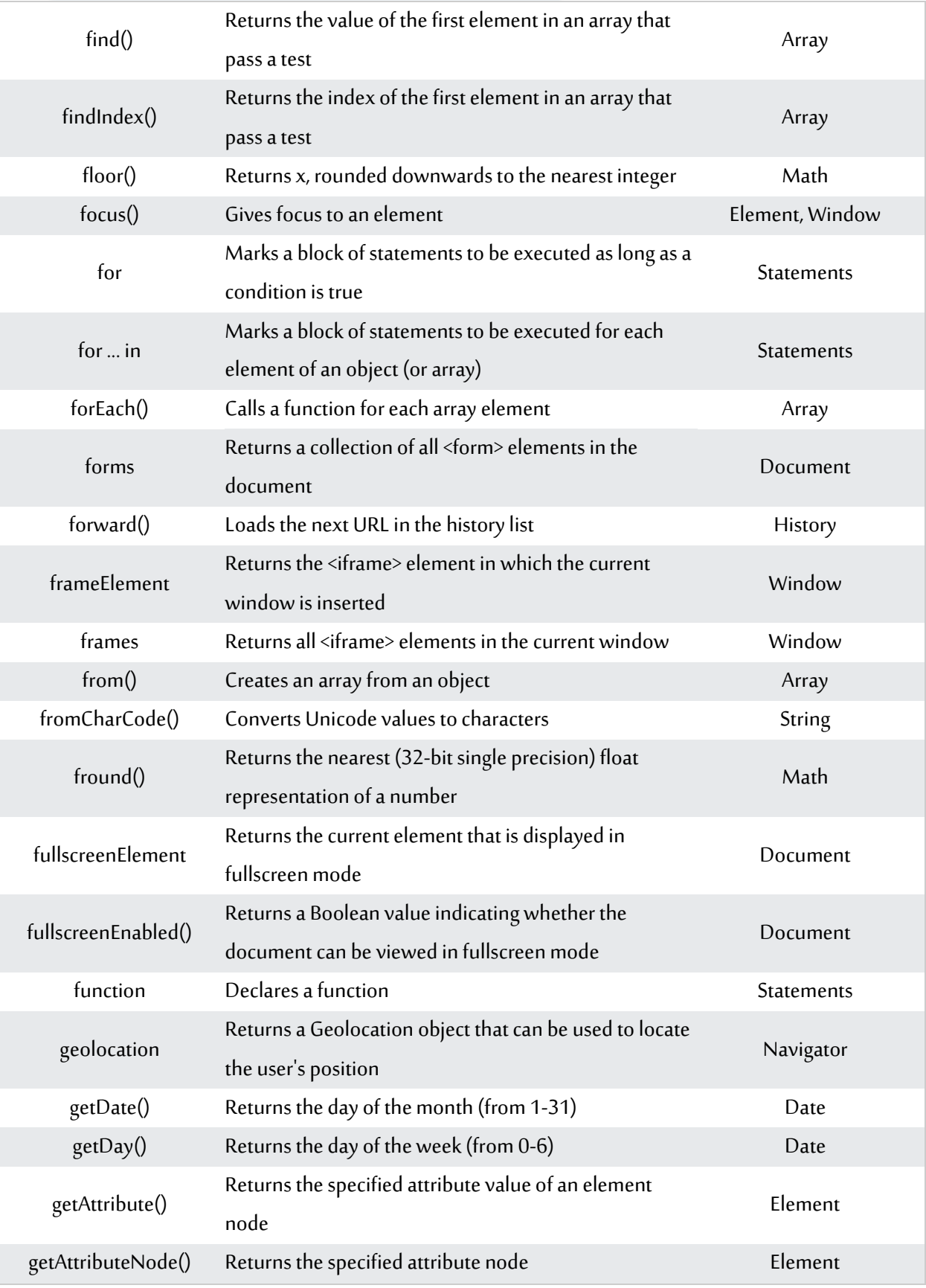

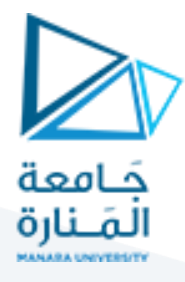

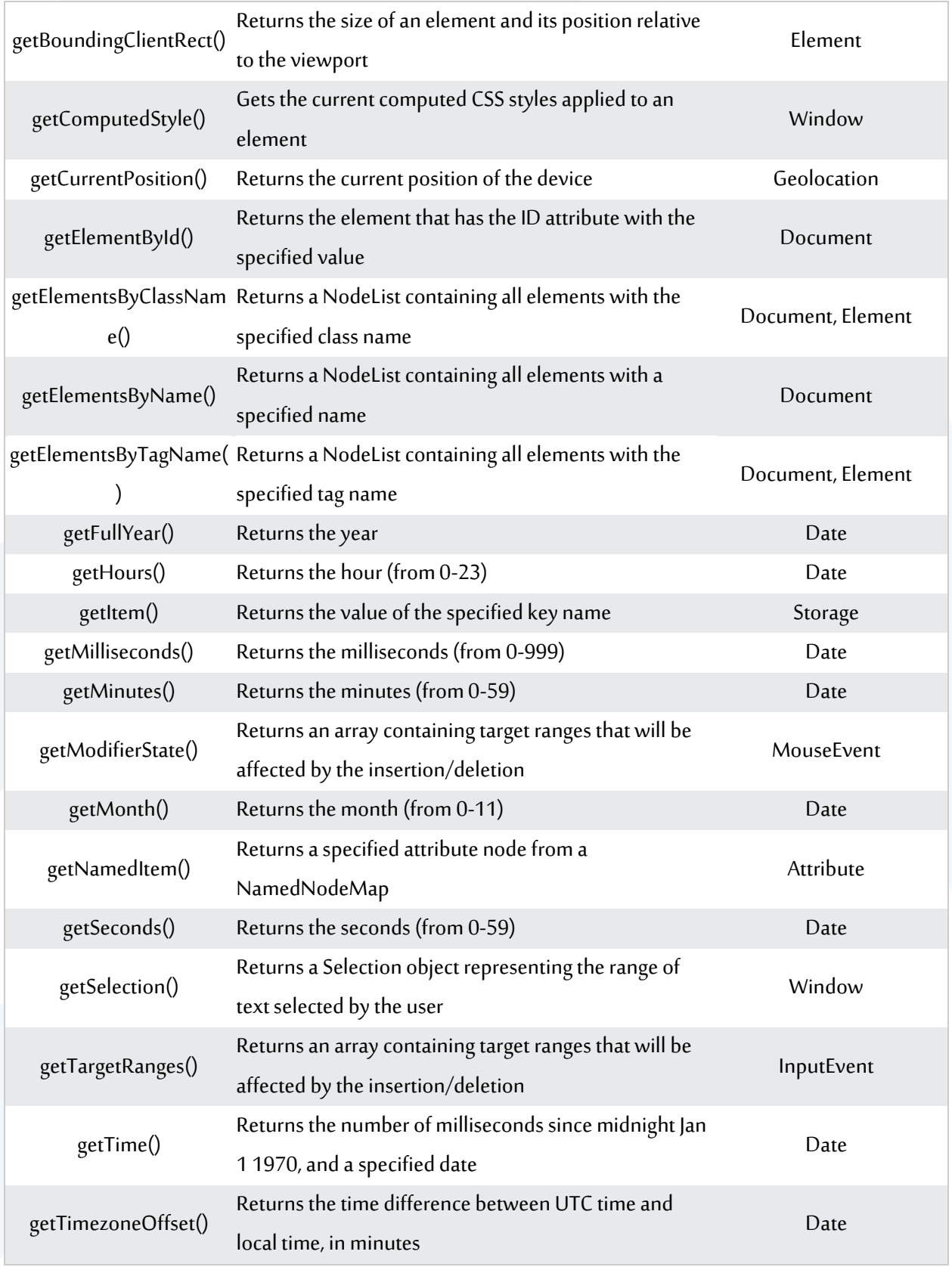

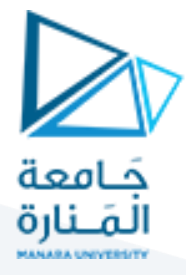

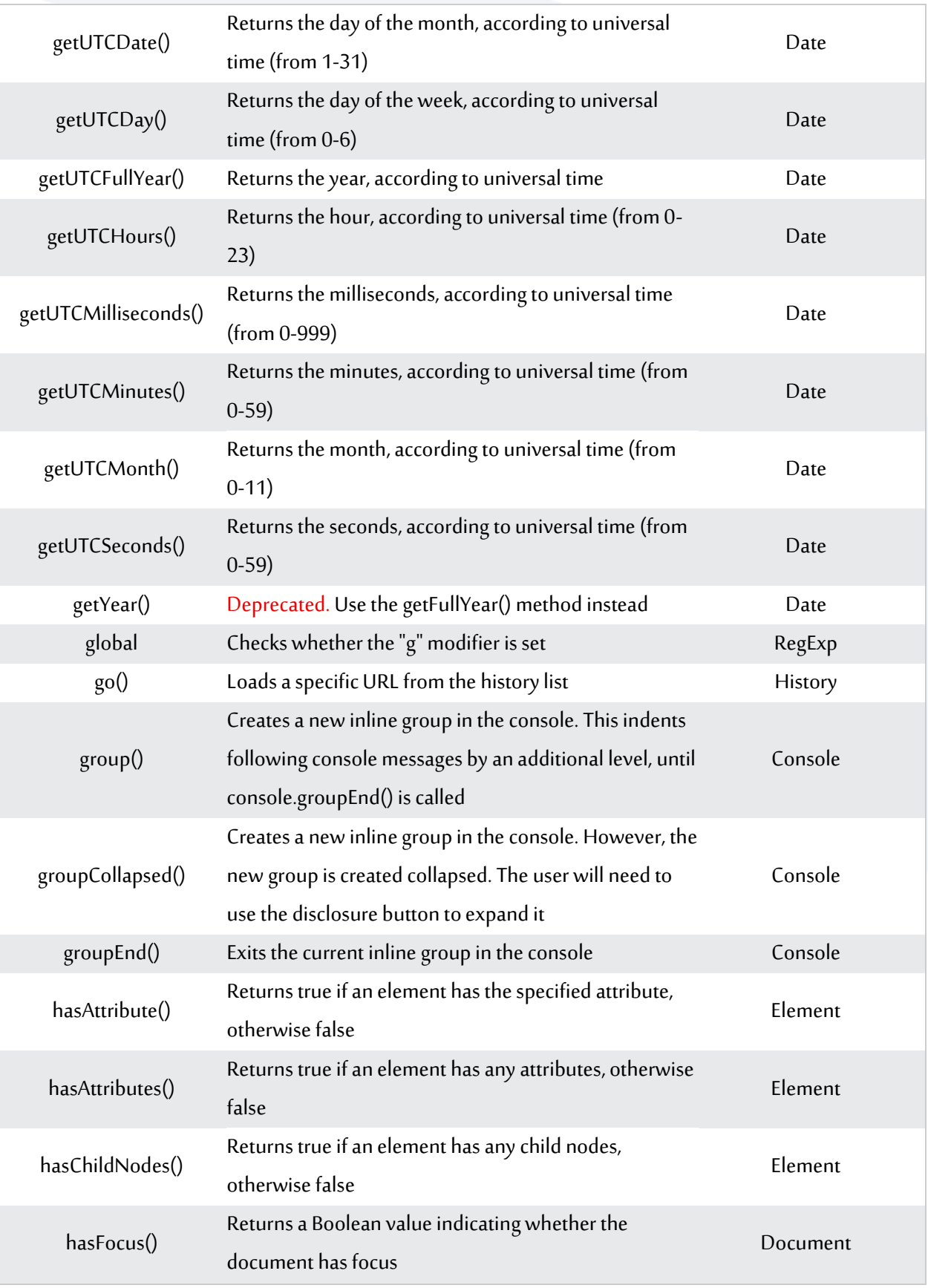

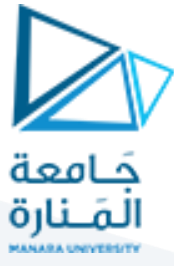

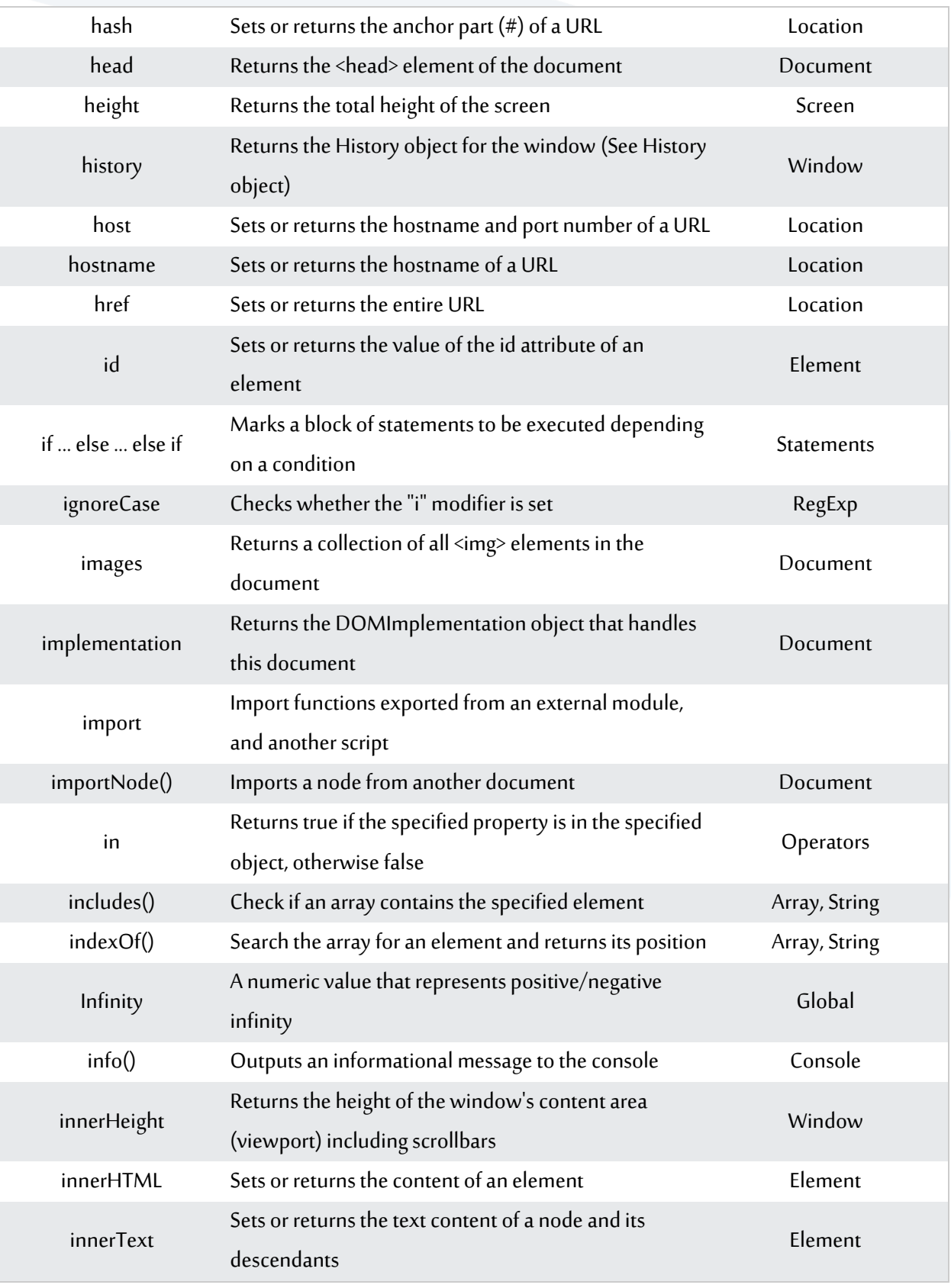

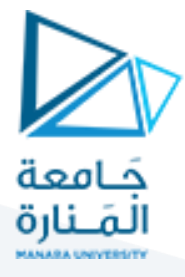

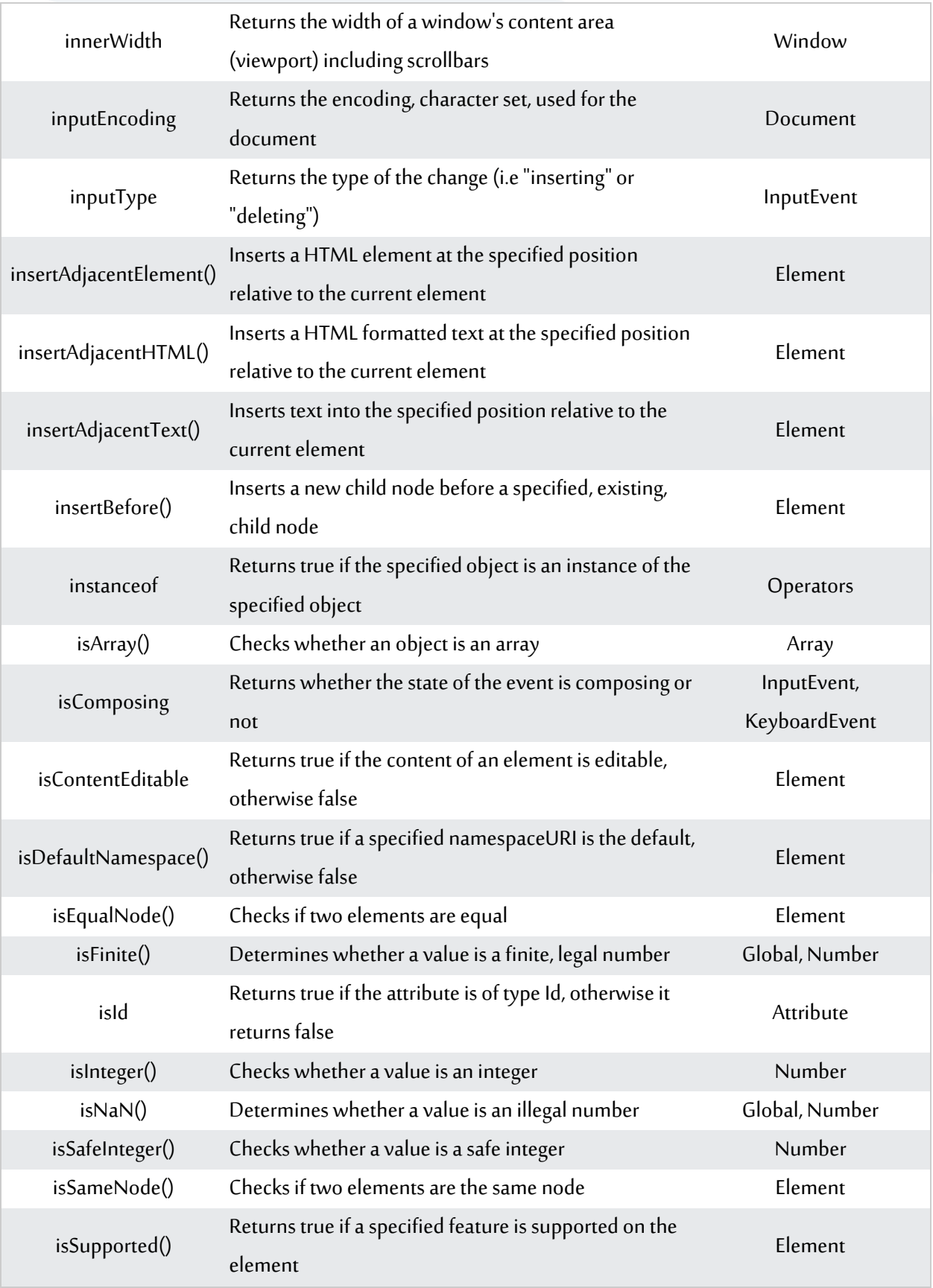

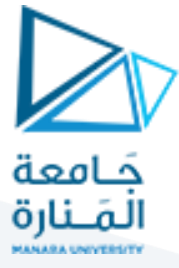

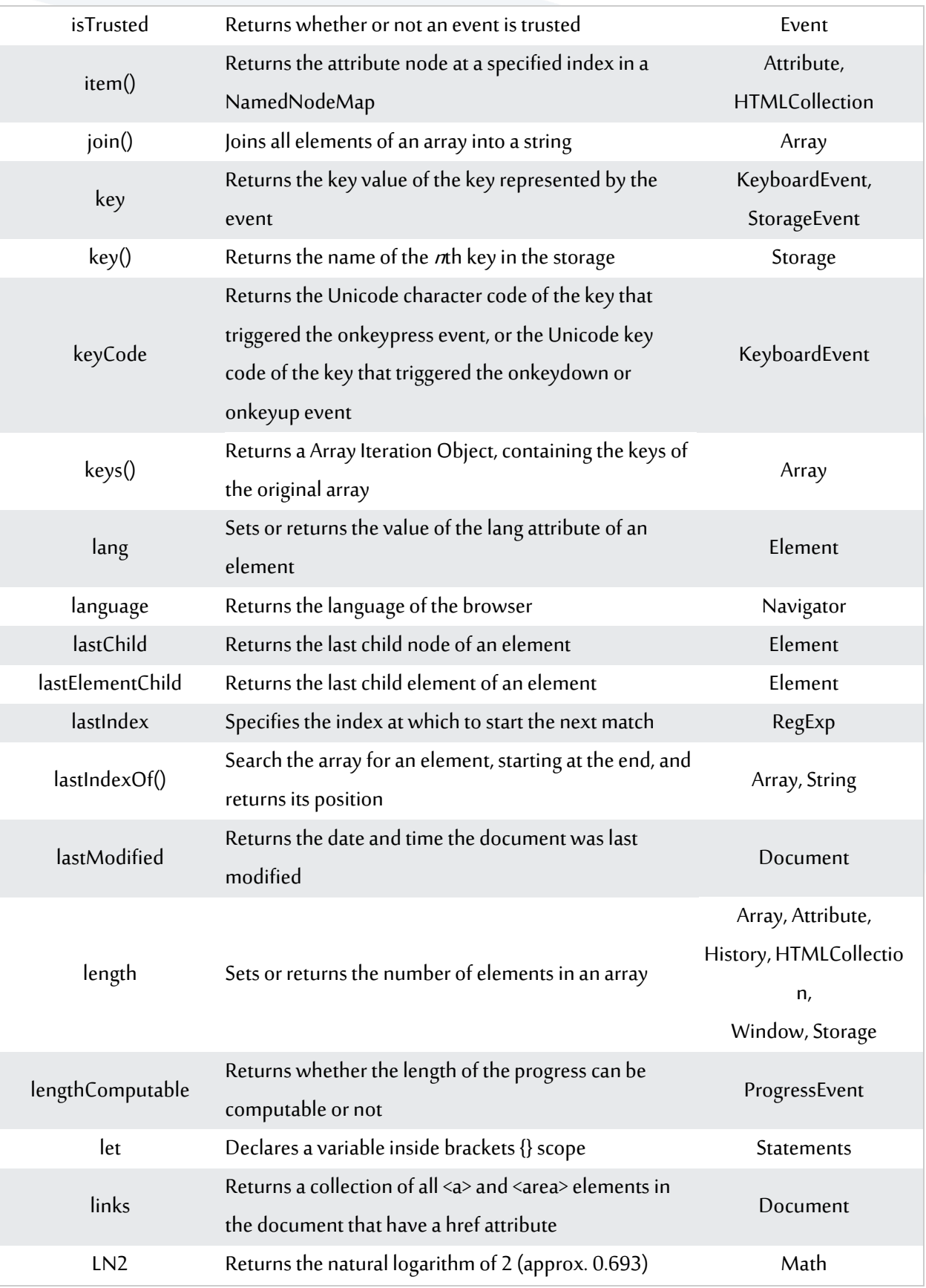

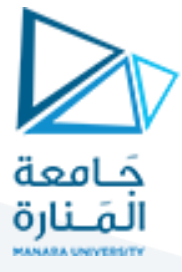

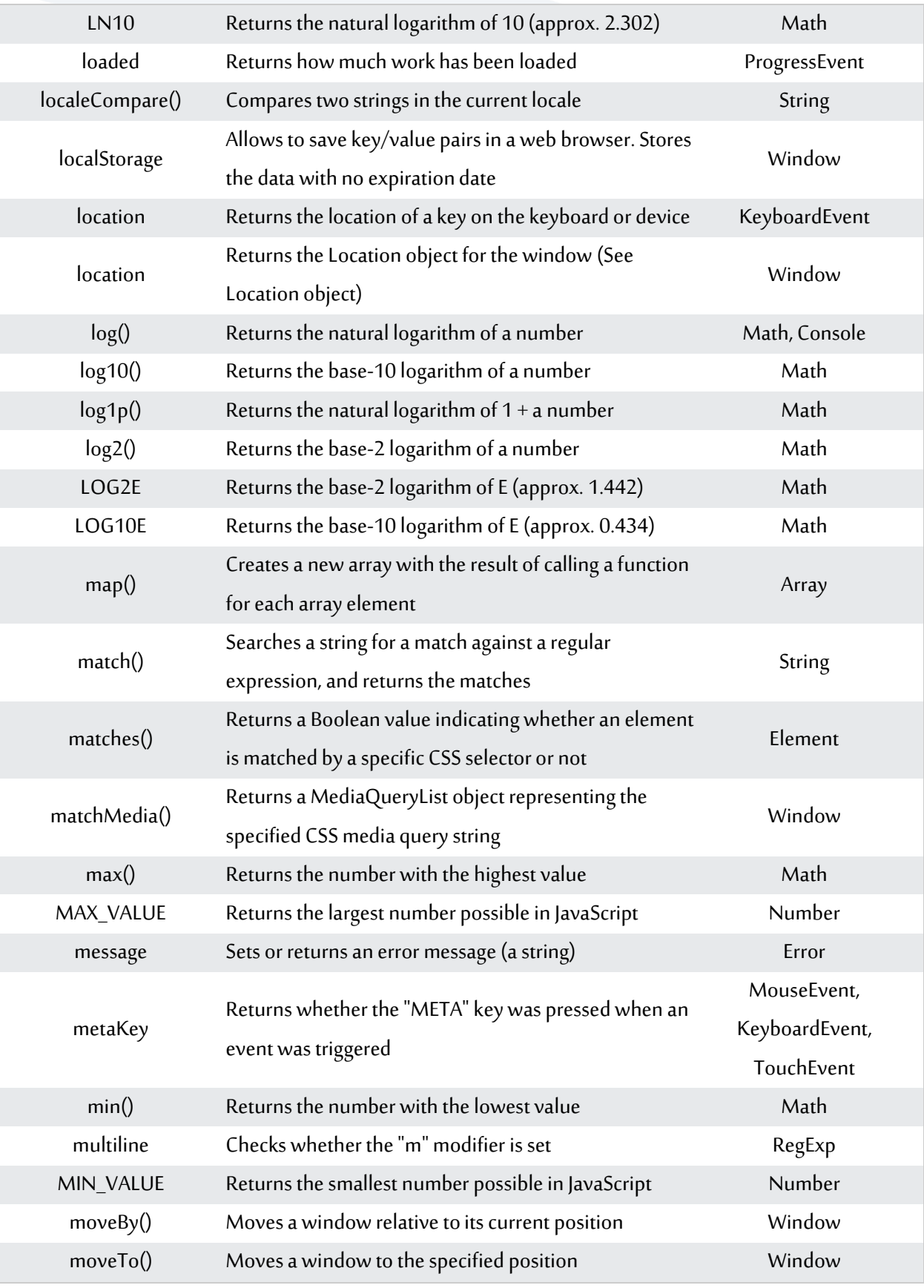

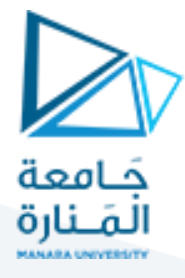

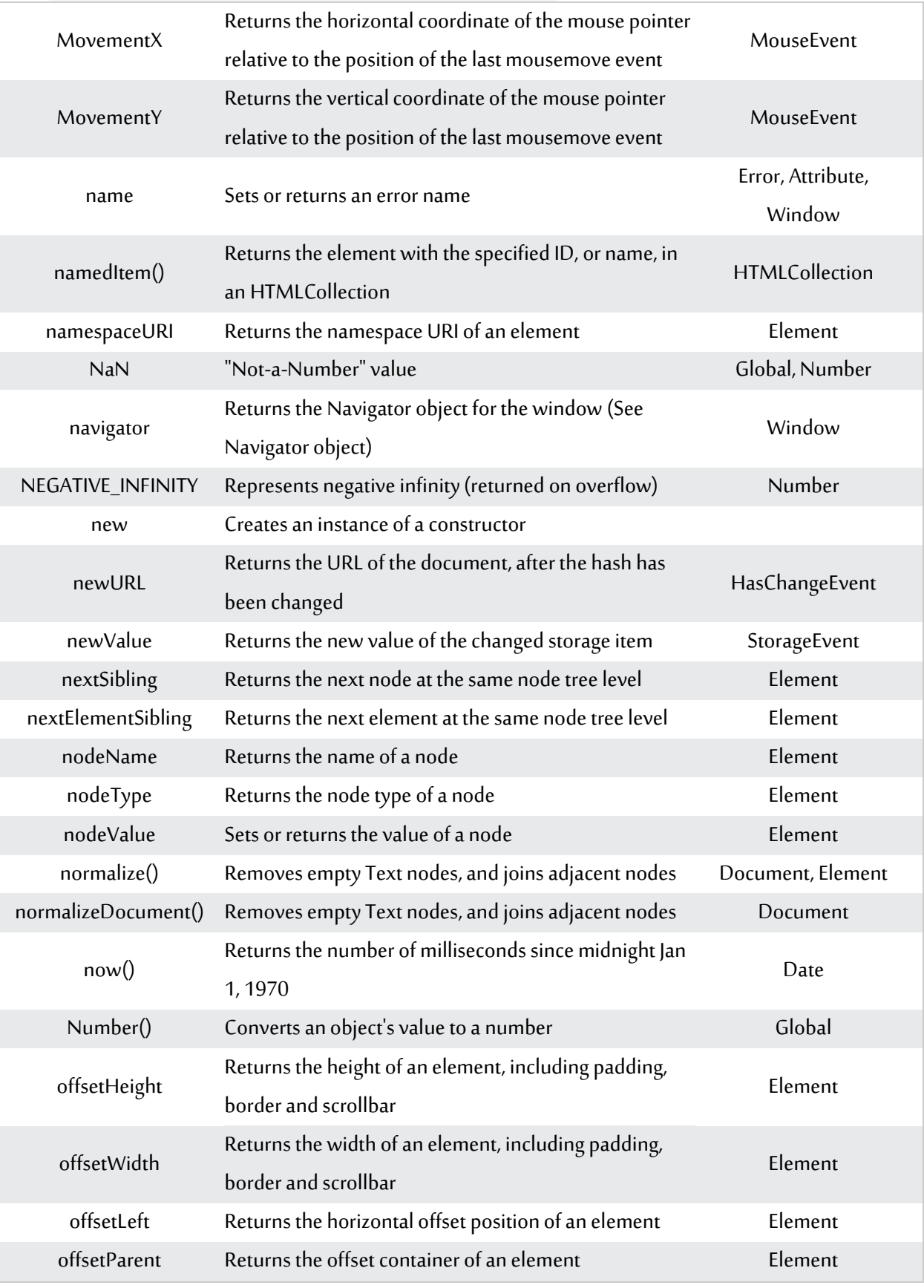

![](_page_15_Picture_0.jpeg)

![](_page_15_Picture_214.jpeg)

![](_page_16_Picture_0.jpeg)

![](_page_16_Picture_203.jpeg)

![](_page_17_Picture_0.jpeg)

![](_page_17_Picture_222.jpeg)

![](_page_18_Picture_0.jpeg)

![](_page_18_Picture_207.jpeg)

![](_page_19_Picture_0.jpeg)

![](_page_19_Picture_204.jpeg)

![](_page_20_Picture_0.jpeg)

![](_page_20_Picture_206.jpeg)

![](_page_21_Picture_0.jpeg)

![](_page_21_Picture_223.jpeg)

![](_page_22_Picture_0.jpeg)

![](_page_22_Picture_222.jpeg)

![](_page_23_Picture_0.jpeg)

![](_page_23_Picture_233.jpeg)

![](_page_24_Picture_0.jpeg)

![](_page_24_Picture_221.jpeg)

![](_page_25_Picture_0.jpeg)

![](_page_25_Picture_214.jpeg)

![](_page_26_Picture_0.jpeg)

![](_page_26_Picture_214.jpeg)

![](_page_27_Picture_0.jpeg)

![](_page_27_Picture_217.jpeg)

![](_page_28_Picture_0.jpeg)

![](_page_28_Picture_219.jpeg)

![](_page_29_Picture_0.jpeg)

![](_page_29_Picture_228.jpeg)

![](_page_30_Picture_0.jpeg)